# **IMPLEMENTASI** *ENTERPRISE RESOURCE PLANNING* **(ERP) PADA SISTEM INFORMASI MANAJEMEN PABRIK ROTI BUSRAIN** *BAKERY*

## **SKRIPSI**

*Ditujukan untuk Memenuhi Syarat Mencapai Gelar Sarjana Komputer*

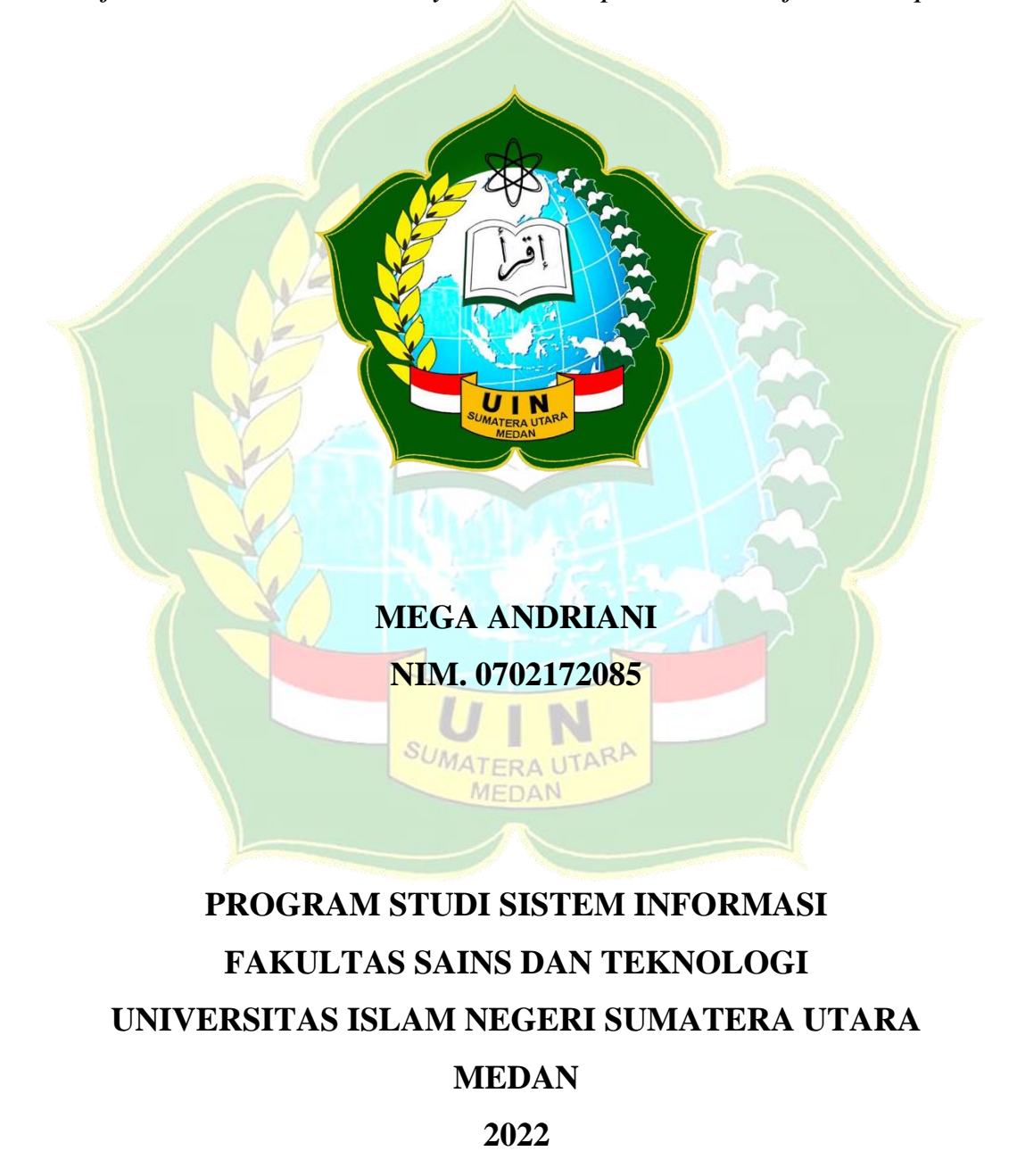

#### **PERSETUJUAN SKRIPSI**

<span id="page-1-0"></span>Hal : Surat Persetujuan Skripsi

Lamp : -

Kepada Yth.

Dekan Fakultas Sains dan Teknologi Universitas Islam Negeri Sumatera Utara Medan

*Assalamu'alaikum Wr. Wb.*

Setelah membaca, meneliti, memberikan petunjuk, dan mengoreksi serta mengadakan perbaikan, maka kami selaku pembimbing berpendapat bahwa skripsi saudari:

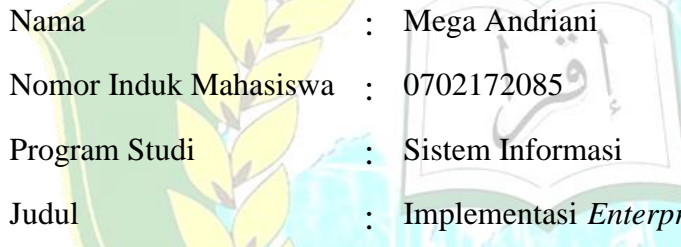

 $rise$  *Resource Planning* (ERP) pada Sistem Informasi Manajemen Pabrik Roti Busrain Bakery

Dapat disetujui untuk segera dimunaqasyahkan. Atas perhatiannya kami ucapkan terima kasih.

Medan, 24 Januari 2022 M

Komisi Pembimbing:

Dosen Pembimbing I Dosen Pembimbing II

Triase, S.T., M.Kom Raissa Amanda Putri, S.Kom., M.TI NIB. 1100000112 NIP. 198907102018012002

## **SURAT PERNYATAAN KEASLIAN SKRIPSI**

<span id="page-2-0"></span>Saya yang bertanda tangan dibawah ini:

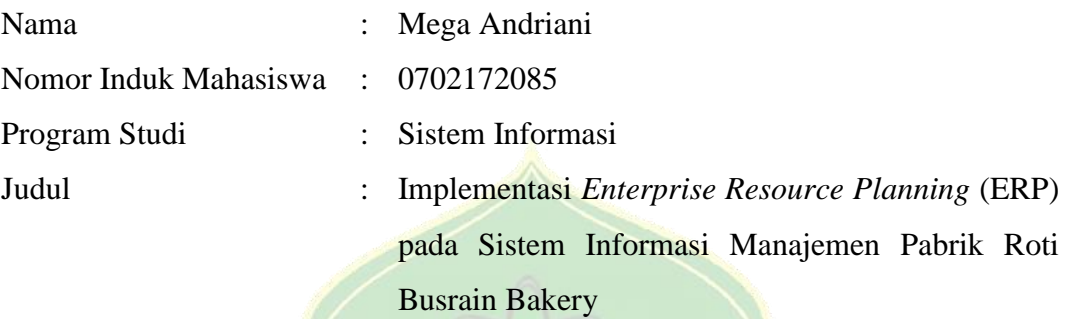

Menyatakan bahwa skripsi ini adalah hasil karya saya sendiri, kecuali beberapa kutipan dan ringkasan yang masing-masing telah disebutkan sumbernya. Apabila dikemudian hari ditemukan plagiat dalam skripsi ini maka saya bersedia menerima sanksi pencabutan gelar akademik yang saya peroleh dan sanksi lainnya sesuai peraturan yang berlaku.  $\theta$ 

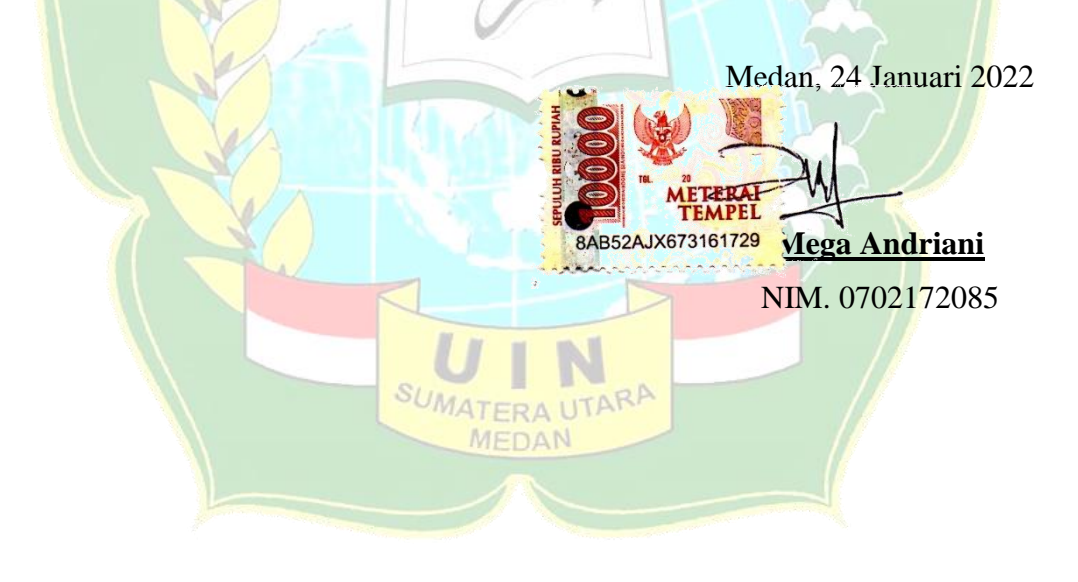

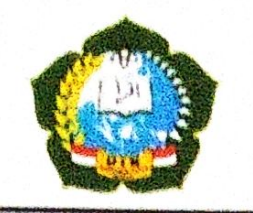

## **KEMENTERIAN AGAMA REPUBLIK INDONESIA**

UNIVERSITAS ISLAM NEGERI SUMATERA UTARAMEDAN

**FAKULTAS SAINS DANTEKNOLOGI** 

Jl. Lapangan Golf No. 120, Kp. Tengah, Kode Pos 20235 Telp. (061) 6615683-6622925, Fax. (061)6615683 Url: www.saintek.uinsu.ac.id, E-mail: saintek@uinsu.ac.id

#### PENGESAHAN SKRIPSI Nomor: B.042/ST/ST.V.2/PP.01.1/03/2022

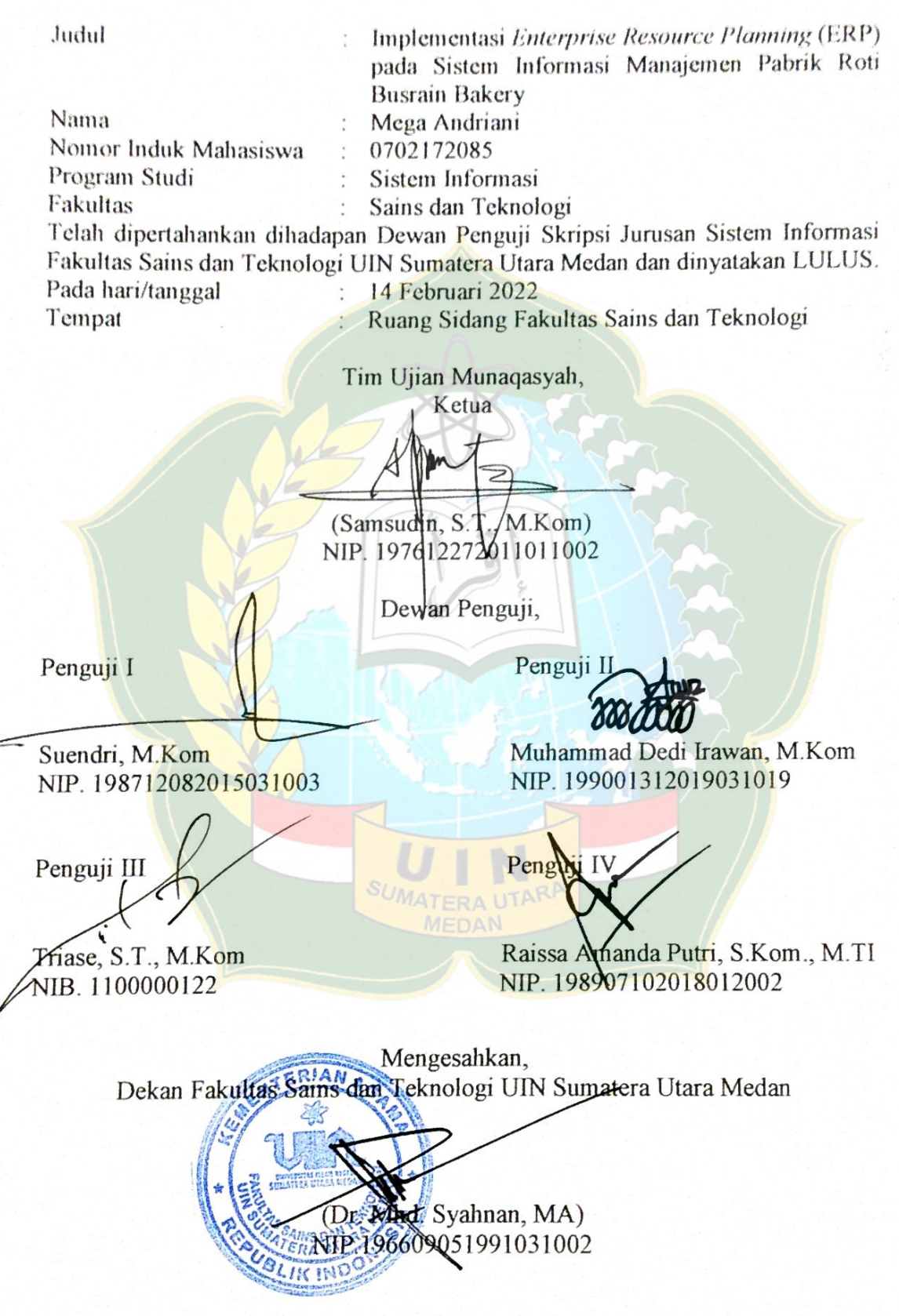

#### **ABSTRAK**

<span id="page-4-0"></span>Busrain Bakery merupakan sebuah usaha di bidang industri makanan yaitu roti yang berdiri pada tahun 2019 dan memproduksi berbagai macam jenis roti, seperti roti tawar, roti paha ayam, roti keju, roti isi kelapa, donat kacang dan lain-lain. Pabrik Busrain Bakery masih melakukan pencatatan pemasukan dan pengeluaran menggunakan Microsoft Excel 2007 serta pengelolaannya masih terbatas dalam format sederhana yang mengakibatkan terdapat beberapa kesalahan dalam perekapan data-data pemasukan, dan pengeluaran sehingga proses bisnis yang berialan tidak terintegrasi dan tidak terkontrol secara *real time*. Pabrik tersebut memerlukan sistem informasi manajemen sehingga resiko *human error* dalam pencatatan data stok barang, data pengeluaran, data pemasukan dan data karyawan dapat terkontrol dan termanajemen dengan baik. Implementasi *Enterprise Resource Planning* pada Sistem Informasi Manajemen dapat memberikan kemudahan bagi pengguna di pabrik roti Busrain Bakery dalam melakukan pencatatan penjualan, pembelian, stok barang, dan penggajian secara detail. Sistem informasi manajemen yang dibangun menggunakan framework Laravel dan database MySQL. Data-data yang tersimpan terintegrasi dalam satu *database* dan dapat diakses secara *realtime*, sehingga mengurangi kecurangan dalam pengelolaan keuangan dan stok barang. Melalui sistem yang diusulkan, pimpinan pabrik dapat mengakses laporan-laporan keuangan, data karyawan dan stok barang dengan mudah.

**Kata Kunci:** *Enterprise Resource Planning*, Laravel, Sistem Informasi Manajemen

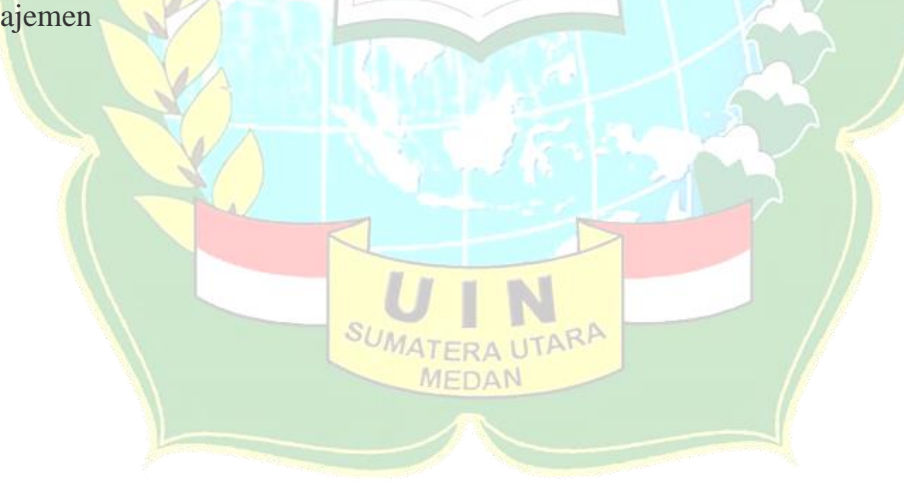

#### **ABSTRACT**

<span id="page-5-0"></span>Busrain Bakery is a business in the food industry, namely bread that was established in 2019 and produces various types of bread, such as white bread, chicken thigh bread, cheese bread, coconut sandwiches, peanut donuts and others. The Busrain Bakery factory is still recording income and expenses using Microsoft Excel 2007 and its management is still limited in a simple format which results in several errors in recording income and expenditure data so that running business processes are not integrated and are not controlled in real time. The factory requires a management information system so that the risk of human error in recording stock data, expenditure data, income data and employee data can be controlled and managed properly. Implementation of Enterprise Resource Planning on Management Information Systems can provide convenience for users at the Busrain Bakery bakery in recording sales, purchases, stock items, and payroll in detail. Management information system built using Laravel framework and MySQL database. The stored data is integrated in a single database and can be accessed in real time, thereby reducing fraud in financial and stock management. Through the proposed system, factory leaders can easily access financial reports, employee data and stock of goods.

Keywords: Enterprise Resource Planning, Laravel, Management Information **System** 

MEDAN

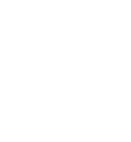

#### **KATA PENGANTAR**

#### <span id="page-6-0"></span>*Assalamu'alaikum Warahmatullahi Wabarakaatuh*

*Alhamdulillahi Rabbil'alamin*. Puji dan syukur penulis panjatkan kehadirat Allah SWT yang selalu melimpahkan rahmat dan hidayah-Nya sehingga penulis dapat menyelesaikan Skripsi yang berjudul: Implementasi *Enterprise Resource Planning* (ERP) pada Sistem Informasi Manajemen Pabrik Busrain Bakery. Tidak lupa shalawat dan salam kita haturkan ke pangkuan Nabi Muhammad SAW yang kita nantikan syafaatnya nanti di Yaumul Qiyamah. Aamiin.

Penyusunan disertasi ini dimaksudkan sebagai salah satu syarat untuk menyelesaikan program pendidikan sarjana program Studi Sistem Informasi di Universitas Islam Negeri Sumatera Utara, Medan. Selesainya skripsi ini tidak lepas dari bantuan, dukungan, bimbingan dan arahan dari banyak pihak. Oleh karena itu, penulis ingin menyampaikan rasa terima kasih yang sebesar-besarnya kepada:

- 1. Bapak Prof. Dr. Syahrin Harahap, M.A. sebagai Rektor Universitas Islam Negeri Sumatera Utara Medan.
- 2. Bapak Dr. Mhd. Syahnan, M.A. sebagai Dekan Fakultas Sains dan Teknologi, Universitas Islam Negeri Sumatera Utara Medan.
- 3. Bapak Samsudin, S.T., M.Kom sebagai Ketua Program Studi Sistem Informasi, Universitas Islam Negeri Sumatera Utara Medan.
- 4. Bapak Suendri, M.Kom sebagai Sekretaris Program Studi Sistem Informasi, Universitas Islam Negeri Sumatera Utara Medan.
- 5. Ibu Triase, S.T., M.Kom sebagai Dosen Pembimbing I (satu) yang telah membimbing dan mengarahkan penulis selama penyelesaian skripsi ini.
- 6. Ibu Raissa Amanda Putri, S.Kom., M.TI sebagai Dosen Pembimbing II (dua) yang telah memberikan bimbingan dan dukungan kepada penulis selama penyelesaian skripsi ini.
- 7. Bapak Ali Ikhwan, M.Kom selaku Dosen Pembimbing Akademik yang telah mendukung, mengarahkan, dan menyemangati penulis selama menempuh

pendidikan di Program Studi Sistem Informasi, Fakultas Sains dan Teknologi, Universitas Islam Negeri Sumatera Utara Medan.

- 8. Bapak dan Ibu Dosen Program Studi Sistem Informasi yang telah memberi pelajaran dan pengetahuan kepada penulis selama perkuliahan.
- 9. Kedua orang tua penulis yang selalu memberikan dukungan, semangat dan motivasi hingga sekarang.
- 10. Mohammad Badri yang selalu menemani, memberi dukungan dan menjadi partner terbaik kepada penulis semasa kuliah.
- 11. Teman-teman seperjuangan yang memberi semangat serta perhatiannya kepada penulis, baik selama masa perkuliahan maupun selama penyelesaian proposal skripsi ini.

Namun, penulis memahami bahwa masih banyak kekurangan dan kesalahan dalam penulisan skripsi ini. Oleh karena itu, penulis berharap untuk menerima kritik dan saran yang membangun yang akan digunakan sebagai bahan penilaian di masa yang akan datang, dan terbuka untuk hal tersebut..

Akhir kata, penulis berharap semoga skripsi ini dapat bermanfaat bagi siapa saja yang membacanya dan dapat dijadikan bahan referensi untuk penelitian selanjutnya.

*Wassalamu'alaikum Warahmatullahi Wabarakaatuh*

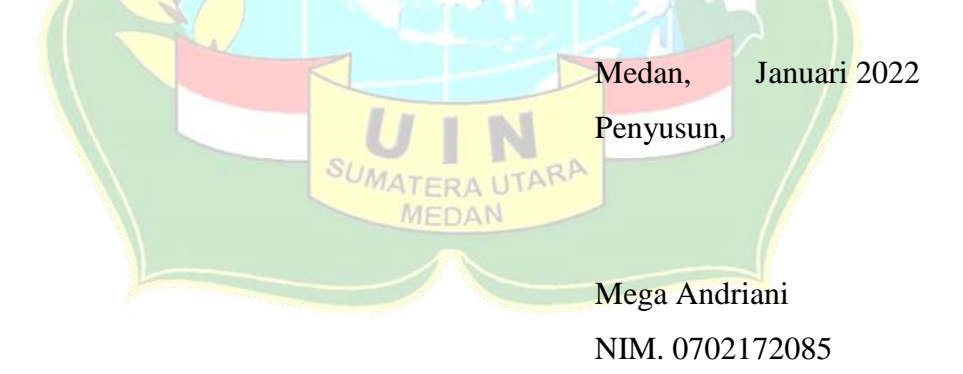

# **DAFTAR ISI**

#### <span id="page-8-0"></span>PERSETUJUAN SKRIPSI

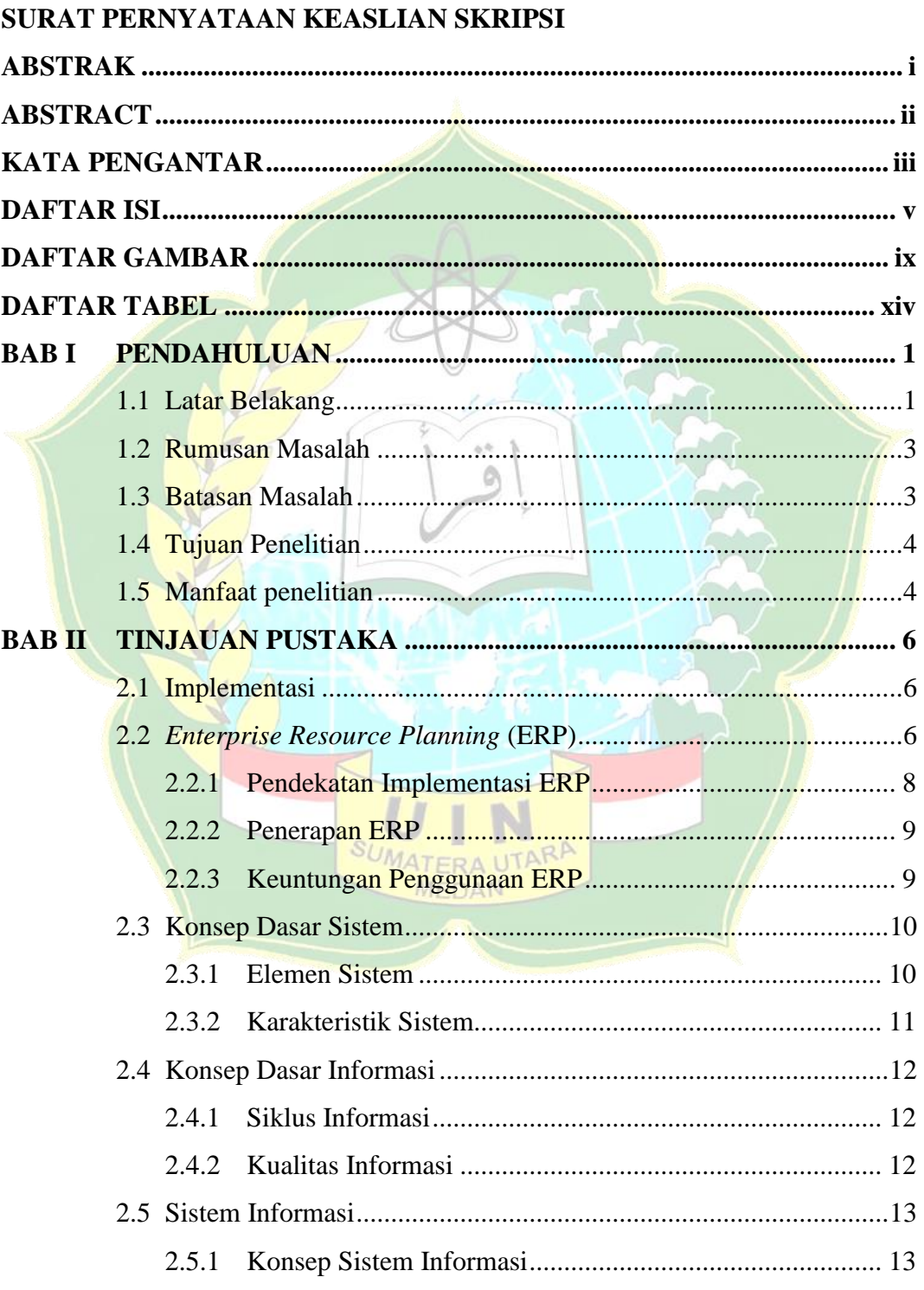

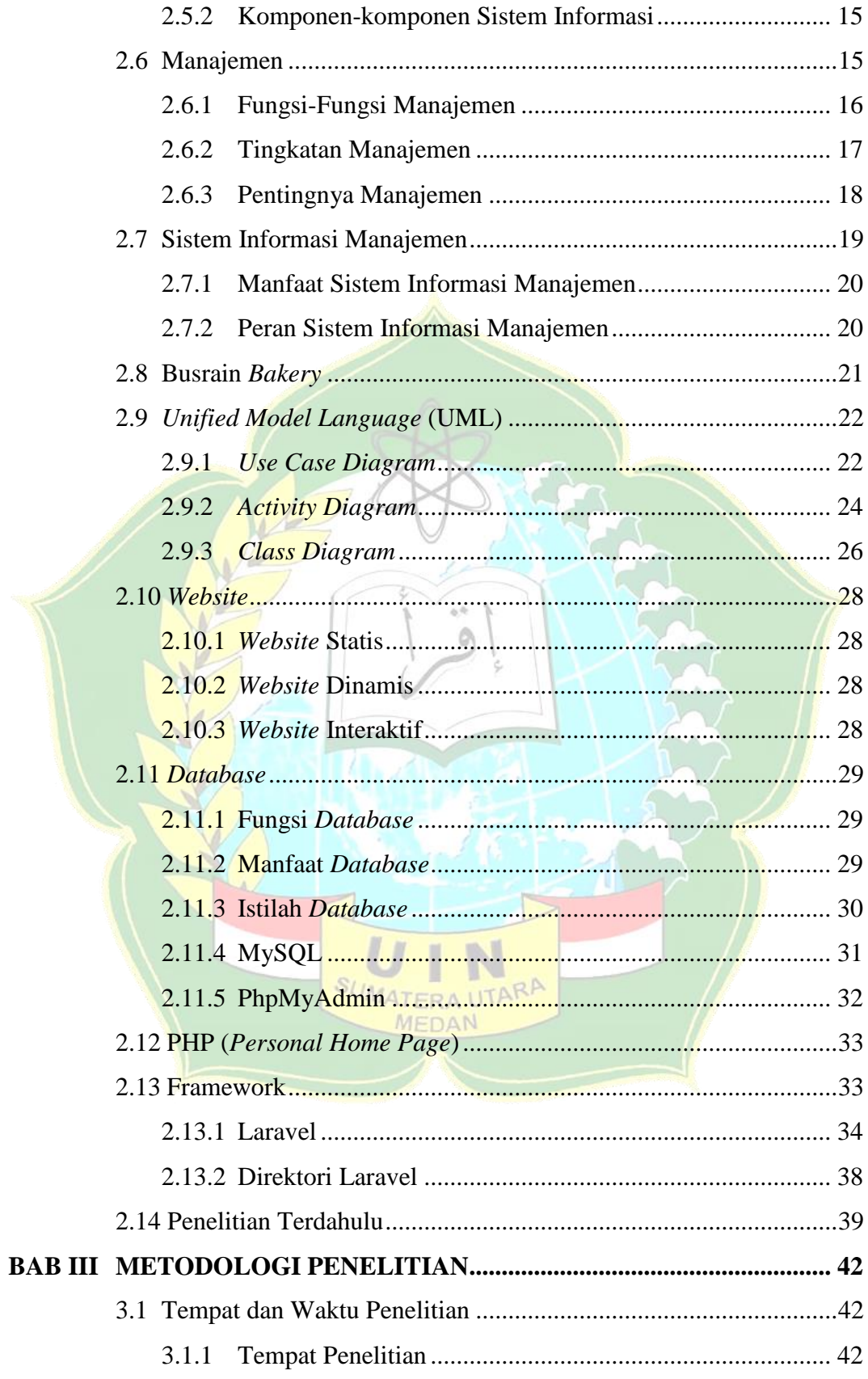

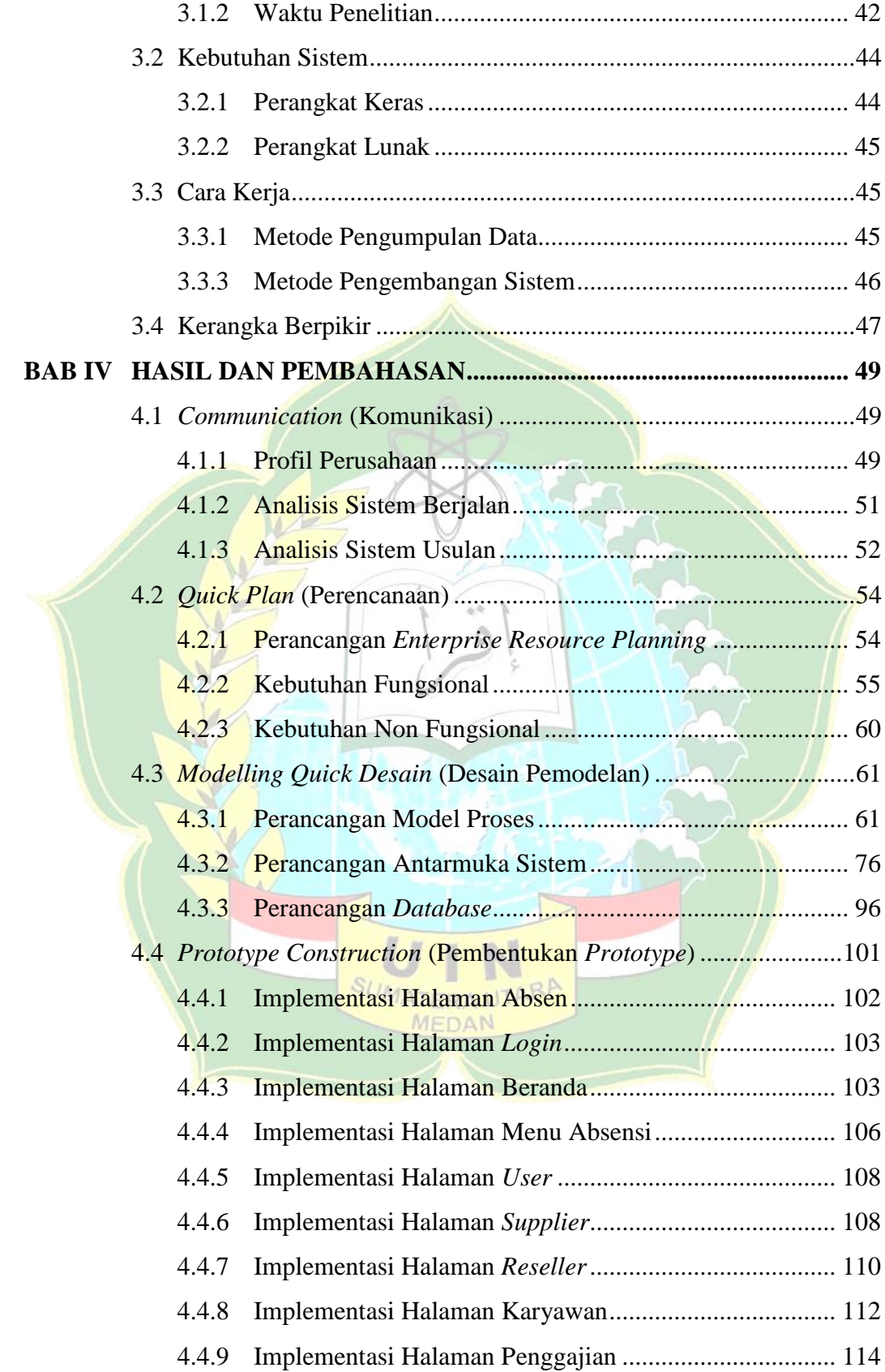

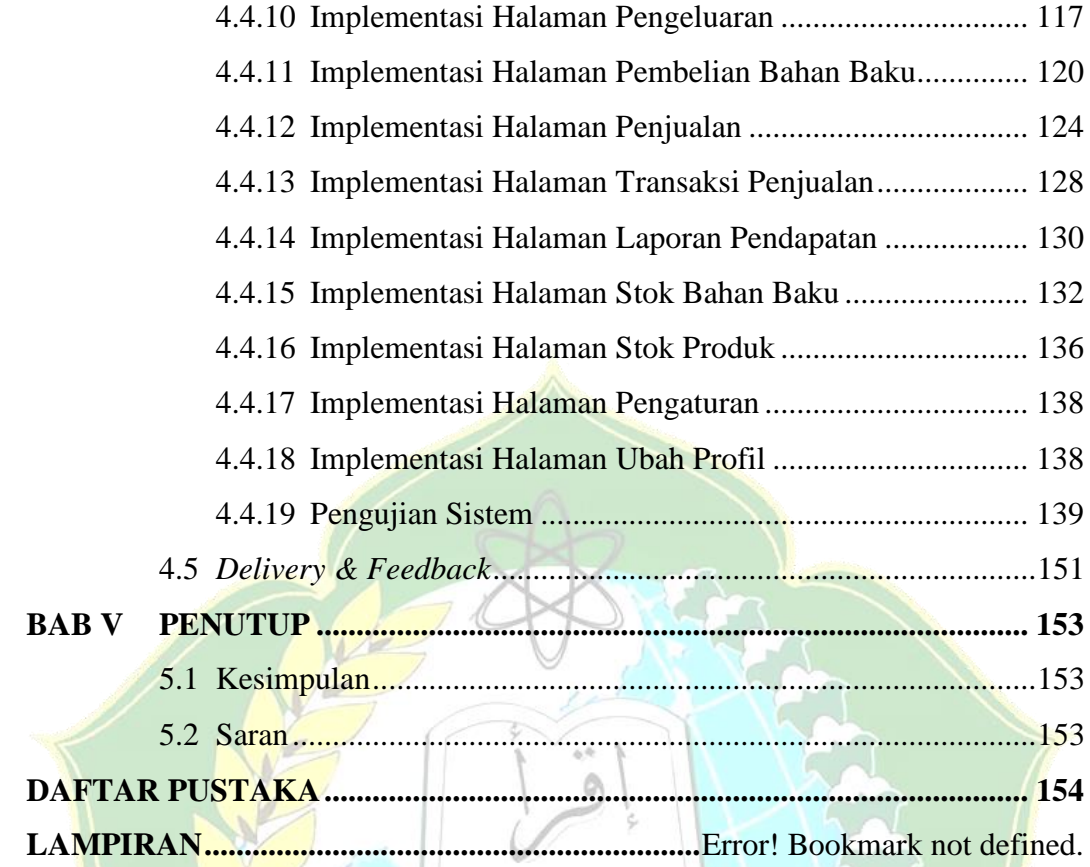

SUMATERA UTARA

# **DAFTAR GAMBAR**

<span id="page-12-0"></span>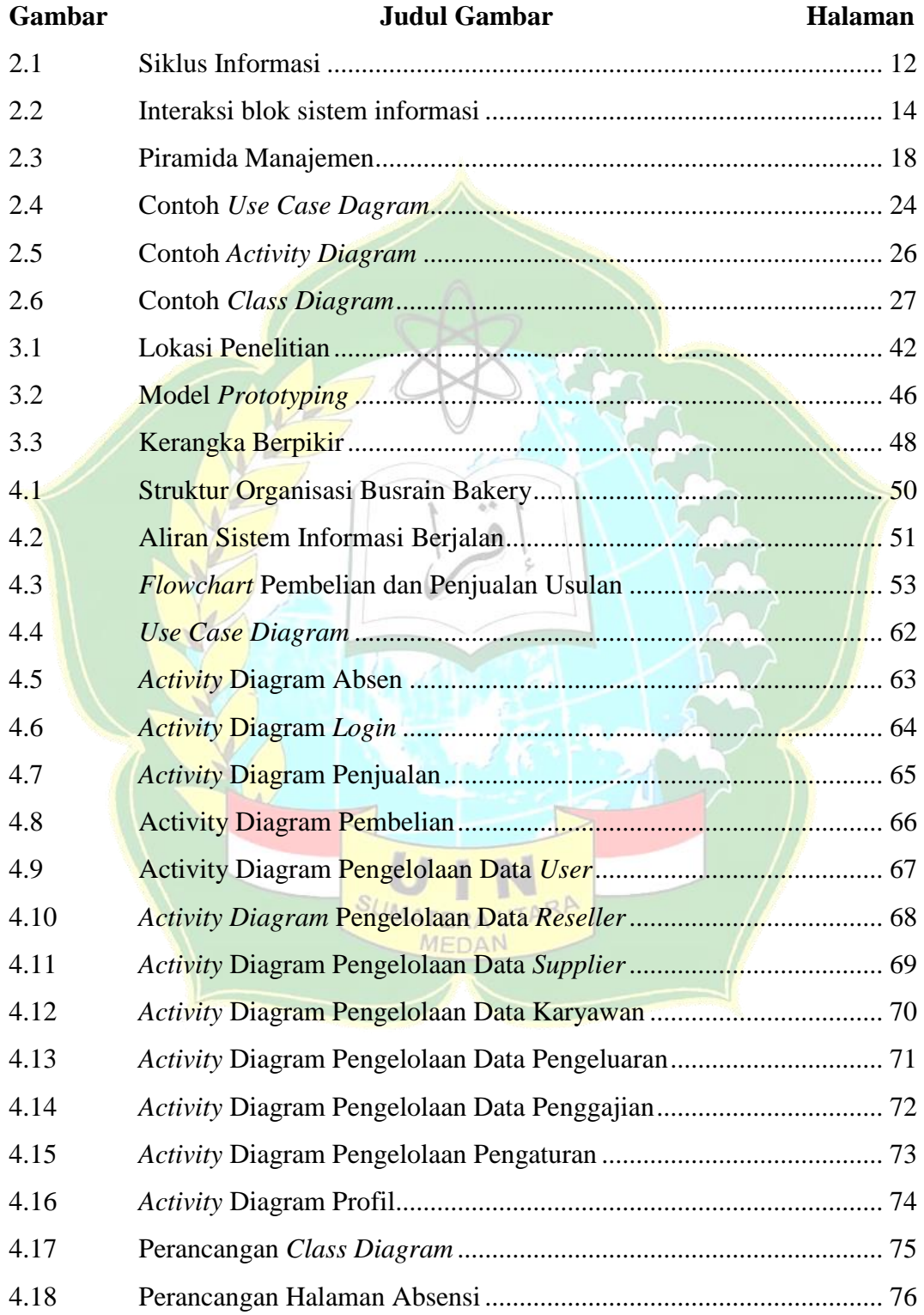

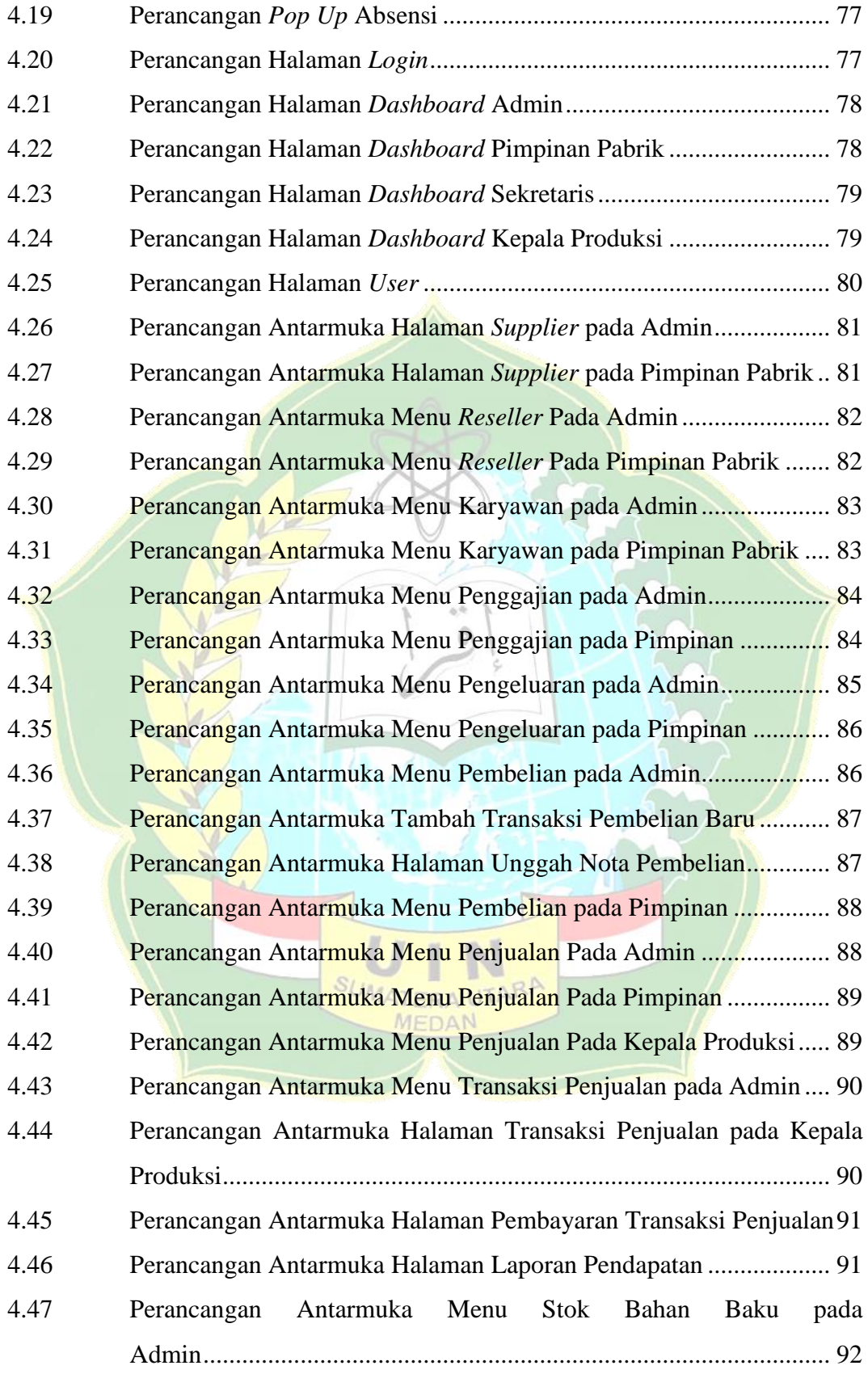

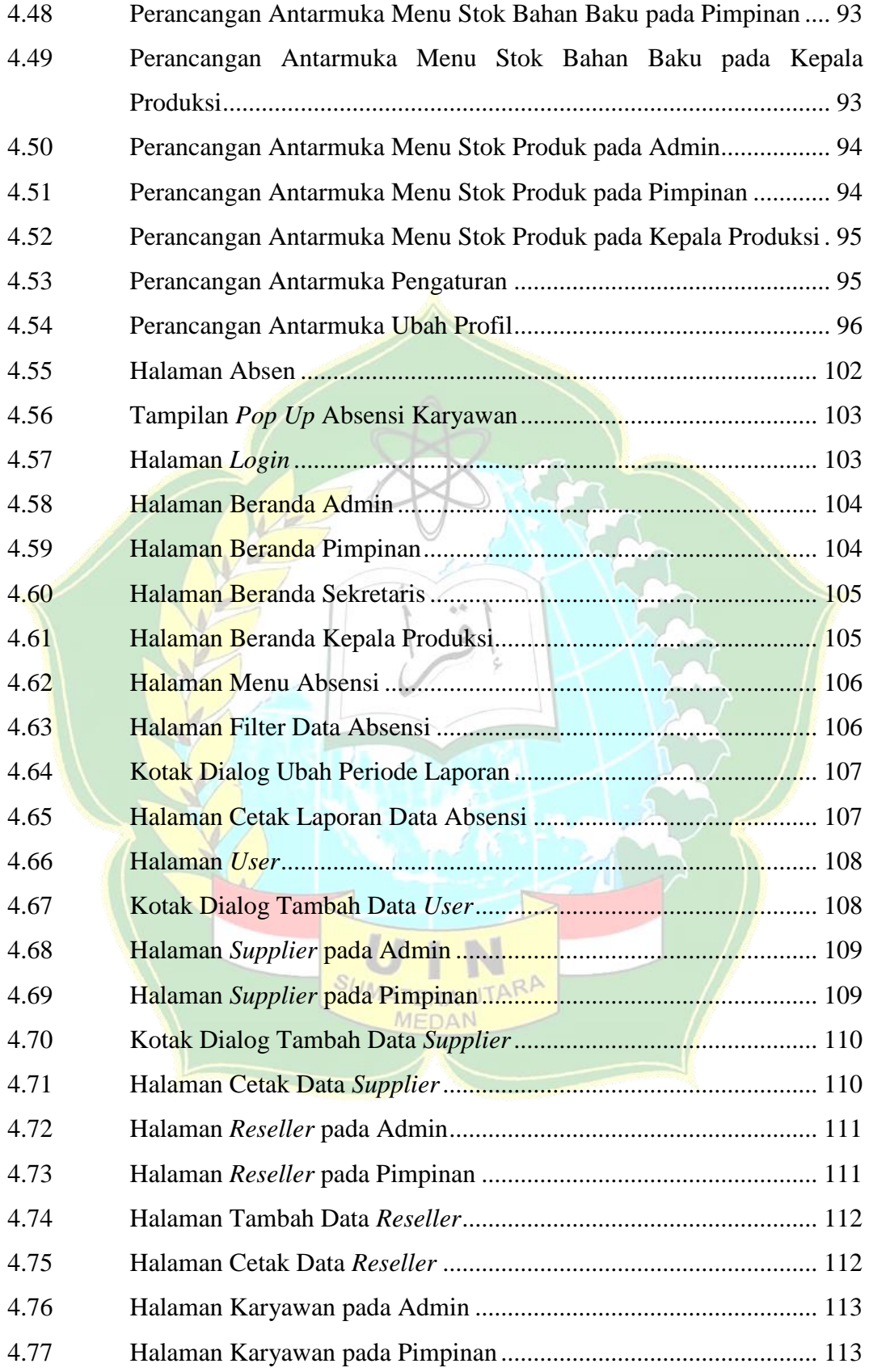

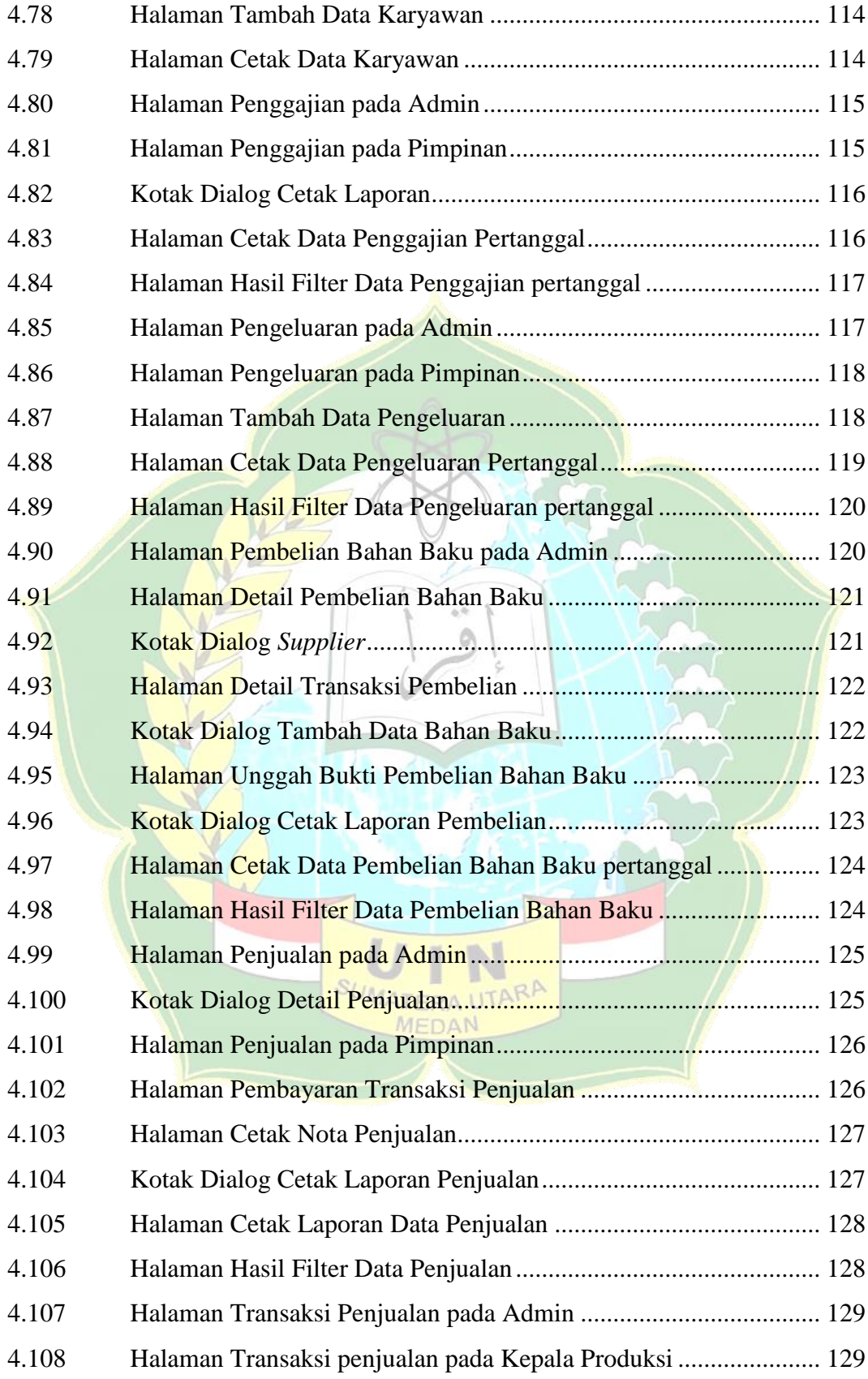

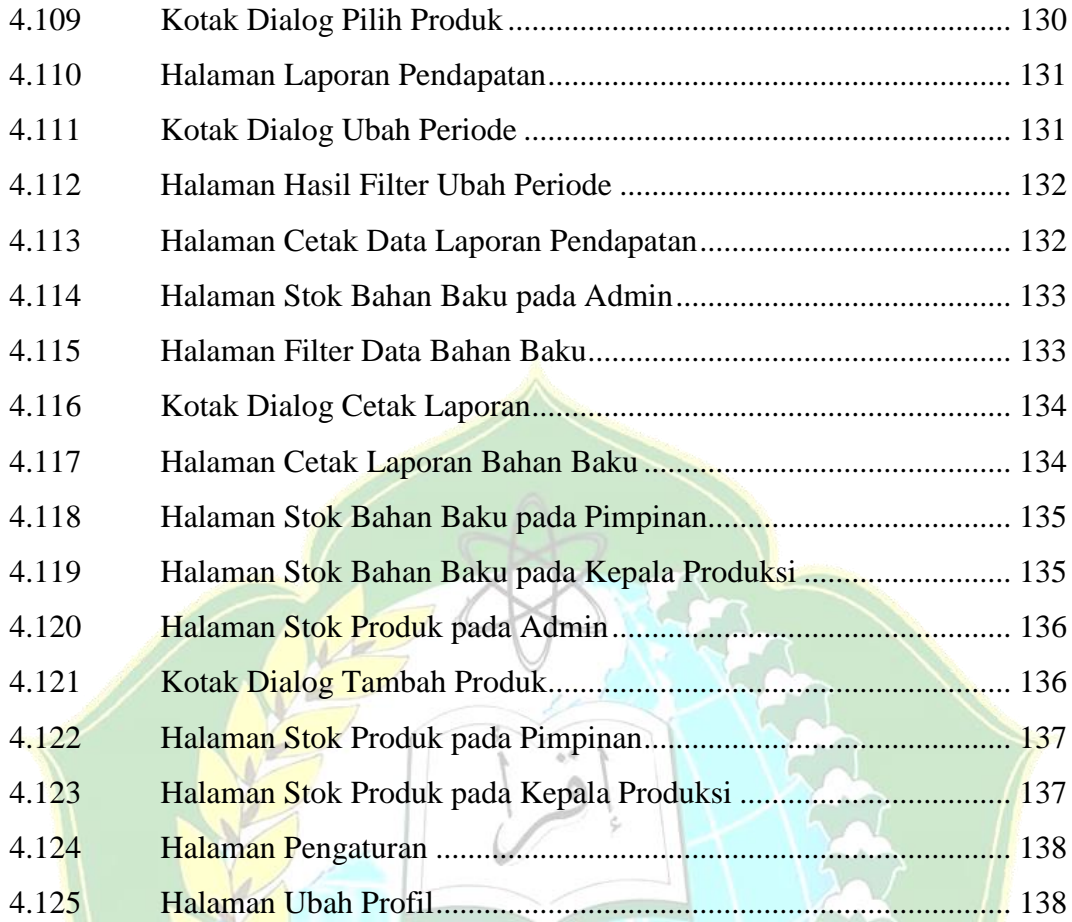

xiii

N

SUMATERA UTARA

# **DAFTAR TABEL**

<span id="page-17-0"></span>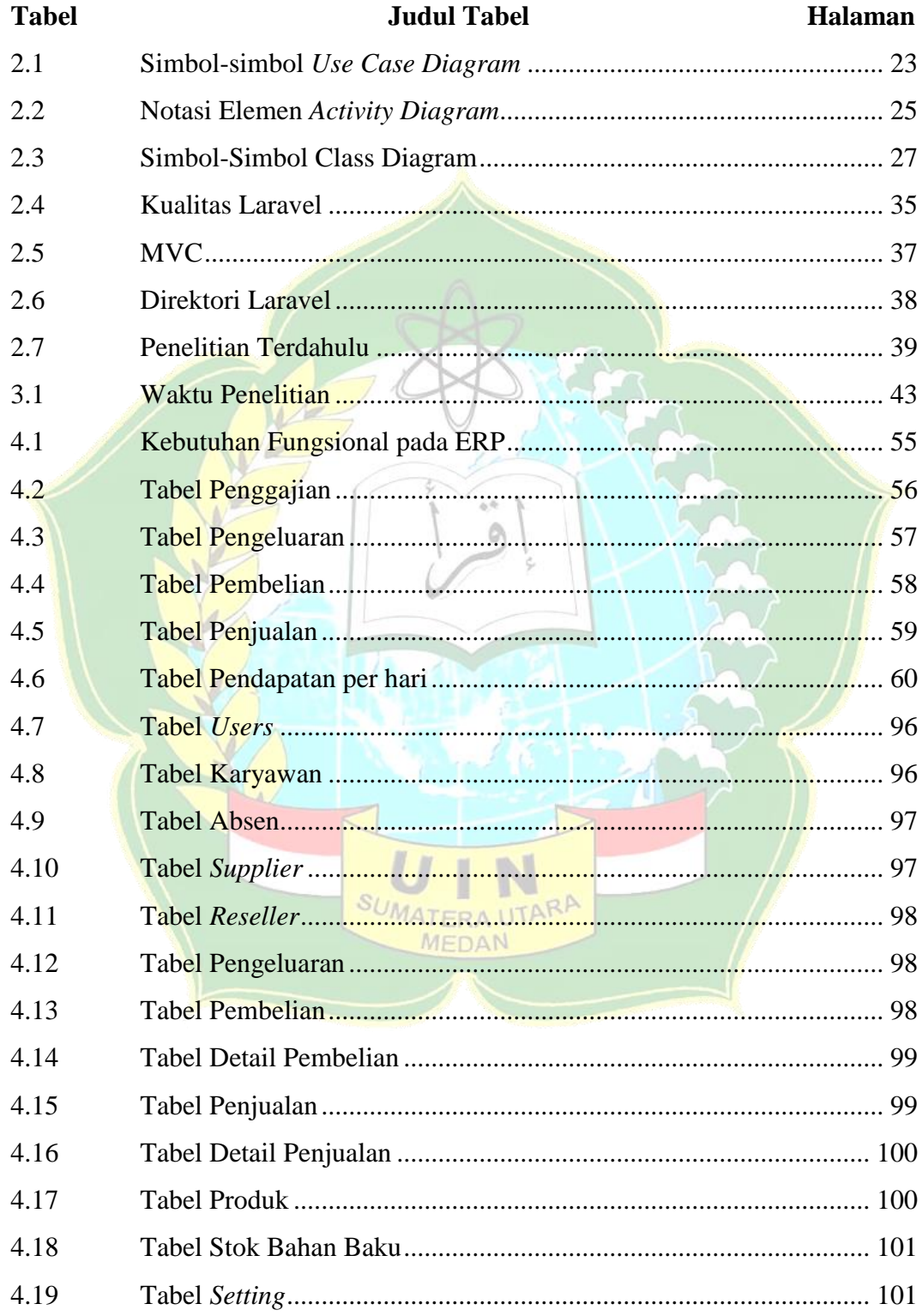

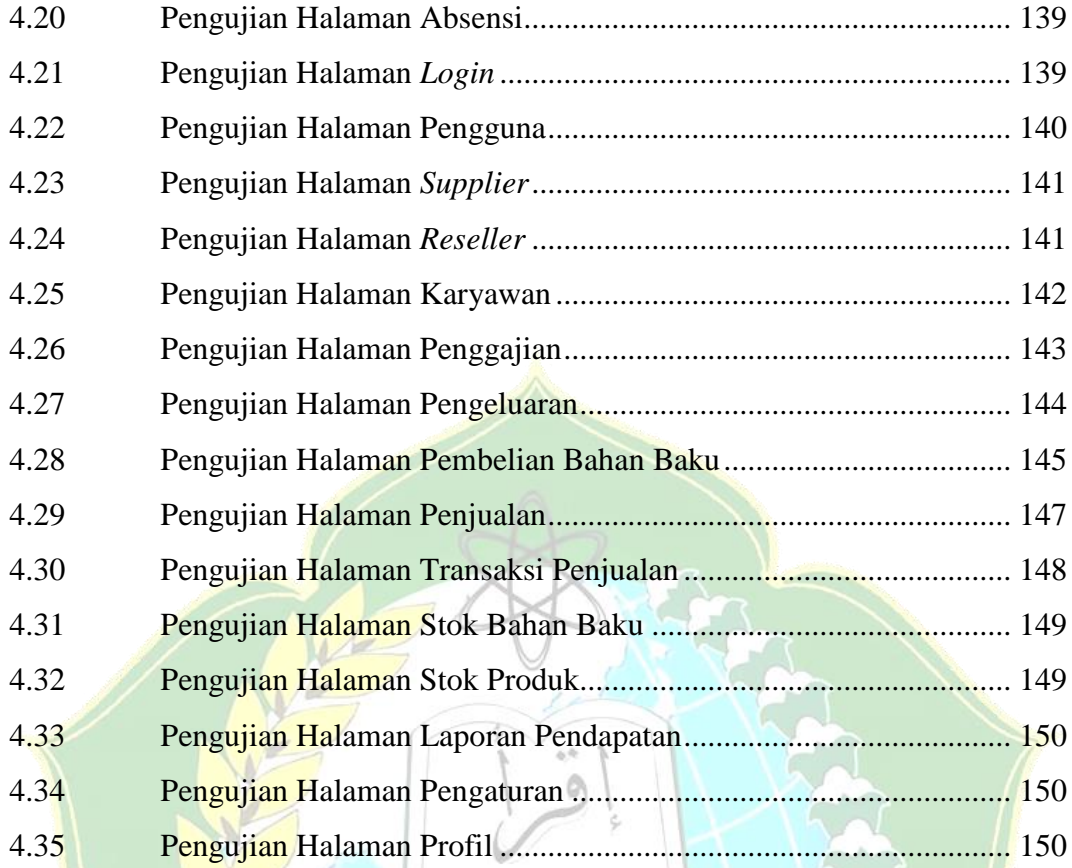

SUMATERA UTARA